**Enrollment No:** Exam Seat No.:

## **C.U.SHAH UNIVERSITY Winter Examination-2018**

**Subject Name: Operating System Subject Code: 4CS05BOS1 Branch: BCA Semester: 5 Date: 30/11/2018 Time: 10:30 To 01:30 Marks: 70**

Instructions:

- (1) Use of Programmable calculator & any other electronic instrument is prohibited.
- (2) Instructions written on main answer book are strictly to be obeyed.
- (3) Draw neat diagrams and figures (if necessary) at right places.
- (4) Assume suitable data if needed.

## **Que-1 Attempt all the following MCQs. [14]**

Page 1 || 2 (1) PCB is associated with  $\qquad \qquad$ . (a) Operating System (b) Deadlock (c) Memory (d) Process (2) \_\_\_\_\_\_\_ Points to the address where instruction to be executed next is stored. (a) Program counter (b) Pointer (c) Register (d) Process state (3) Which of the following is not a process state? (a) Dead (b) New (c) Ready (d) Running (4) Which command is used to create a file in Unix? (a) ls  $(b)$  cat  $(c)$  mkfile  $(d)$  mkdir (5) \_\_\_\_\_\_\_ Command counts characters, words and lines of a file. (a) count (b) cd (c) wc (d) tail (6) During execution, if any I/O request occurs, process moves to \_\_\_\_\_\_\_ state. (a) Running (b) Ready (c) Waiting (d) New (7) User programs communicate with OS and request services from it by making \_\_\_\_\_\_\_. (a) Service (b) System call (c) Process (d) Deadlock (8) Which of the following is not an attribute of a file? (a) Location (b) Size (c) Name (d) Link  $(9)$  Unix is developed in \_\_\_\_\_\_. (a) 1969 (b) 1979 (c) 1970 (d) 1960

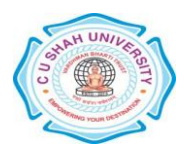

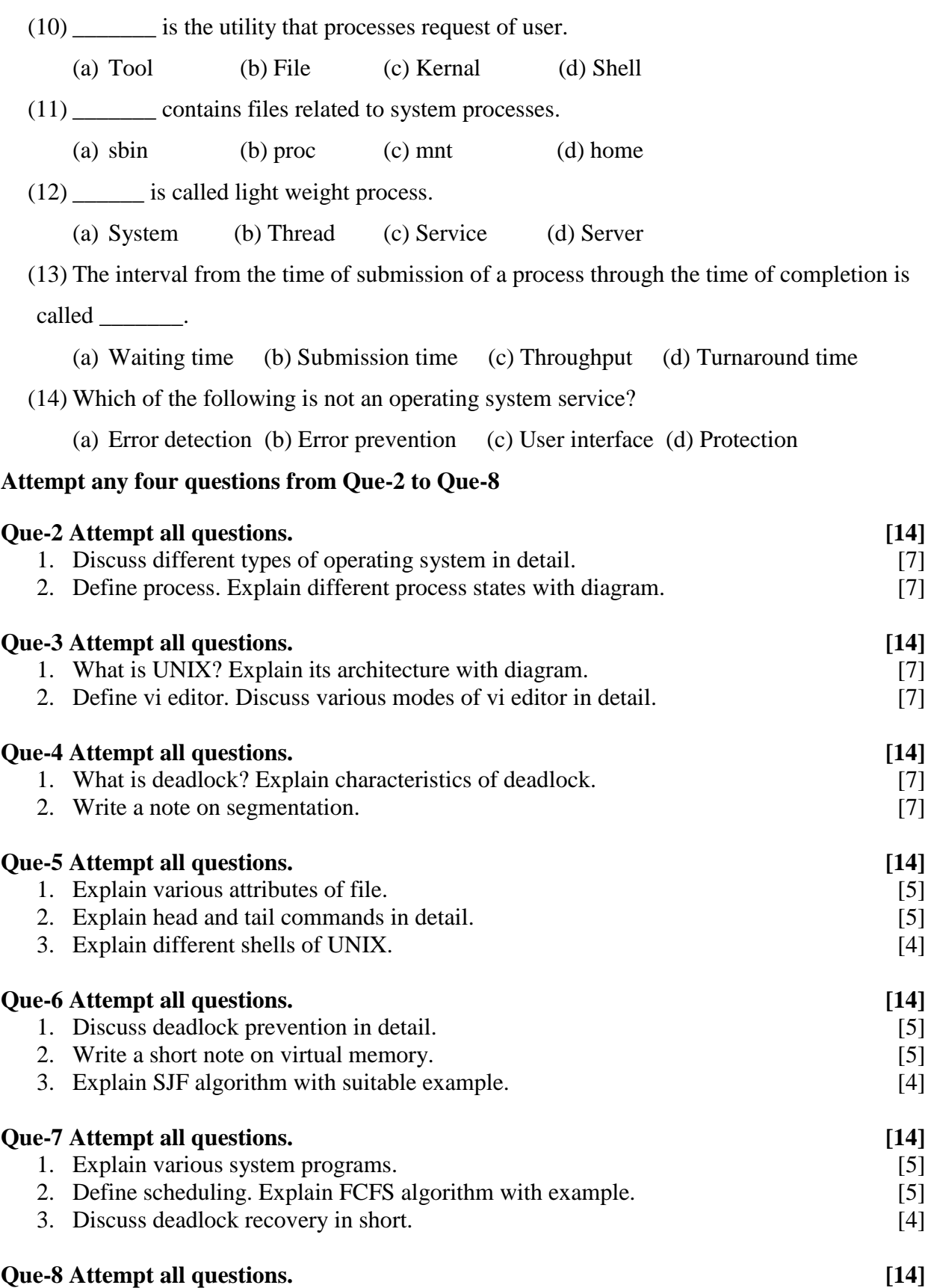

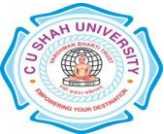

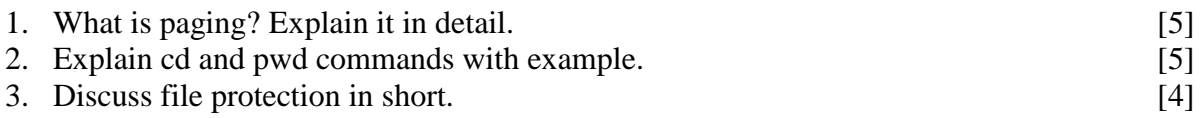

Page 3 || 2

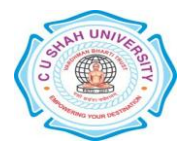